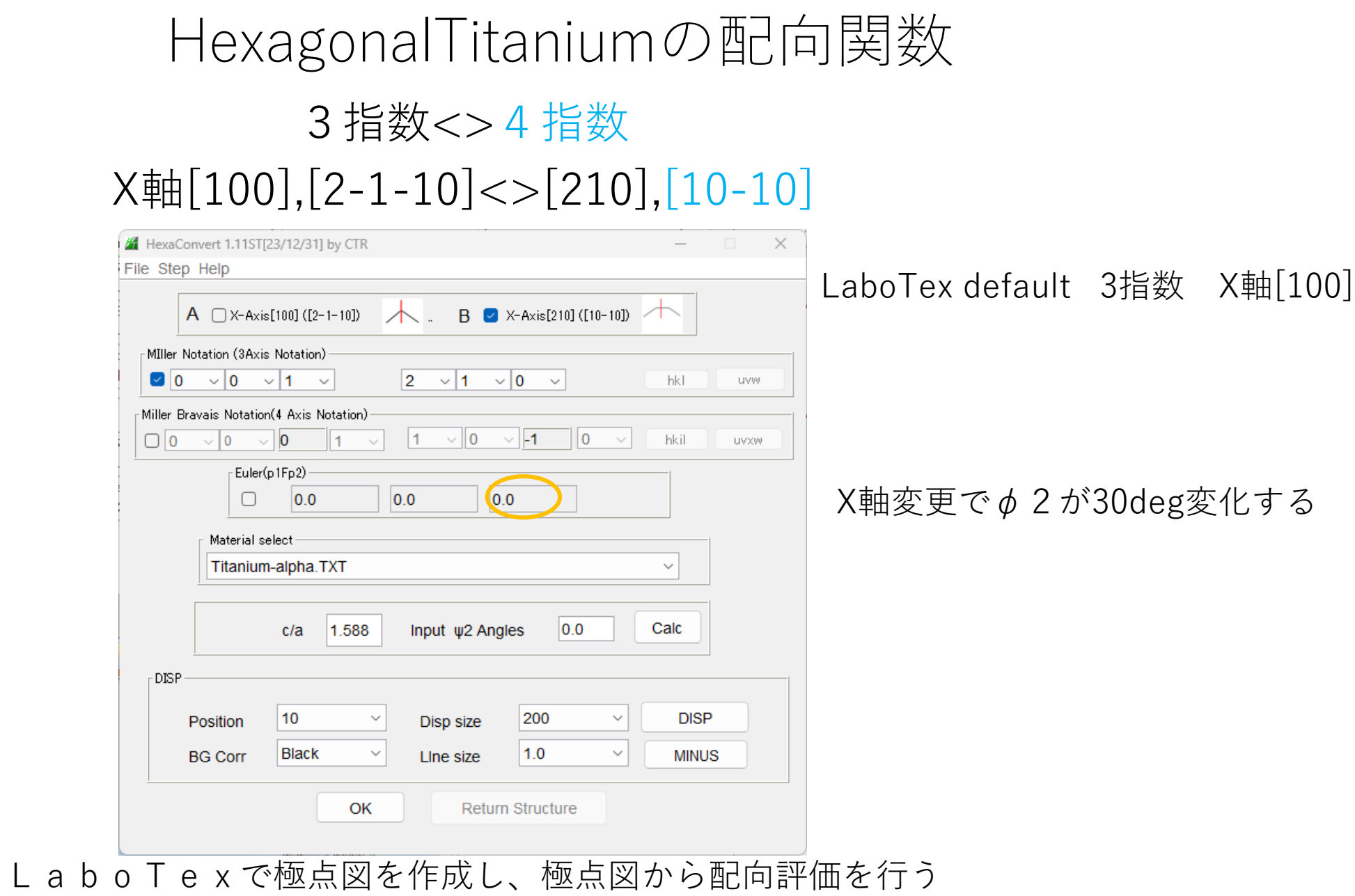

## (01-13)[2-1-10], (013)[100]方位を作FWHM=10deg, VF%=100%

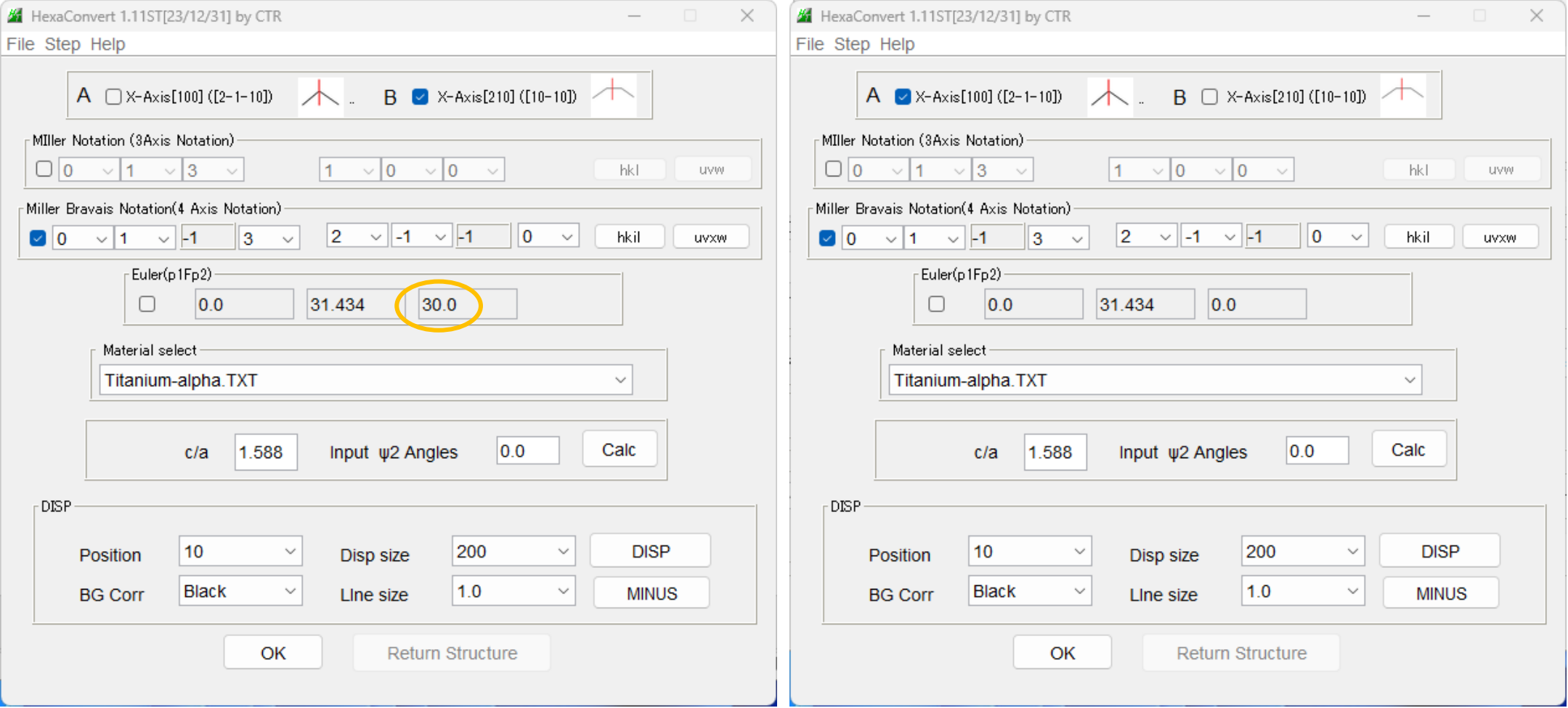

## (01-13)[2-1-10],(013)[100]方位を作FWHM=10deg,VF%=100%

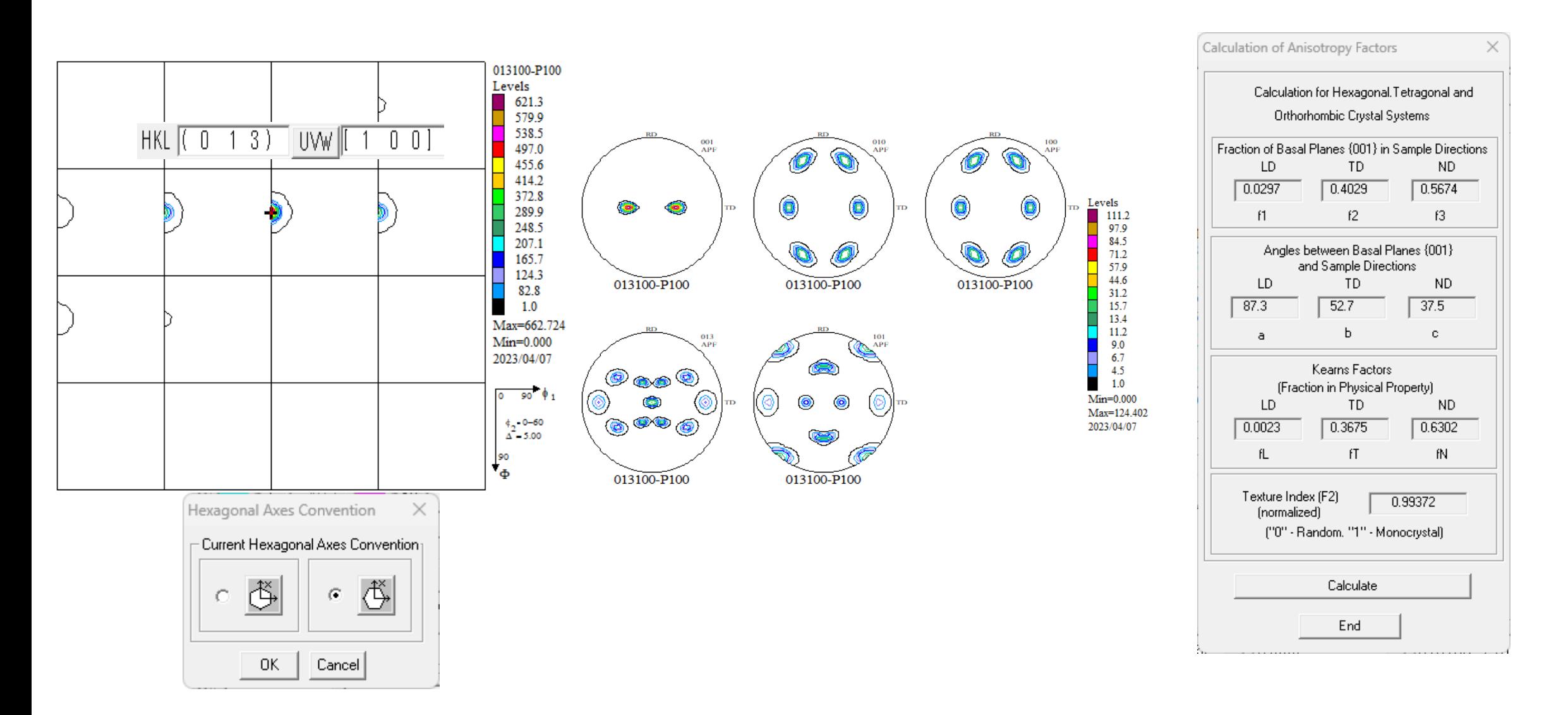

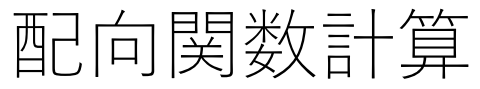

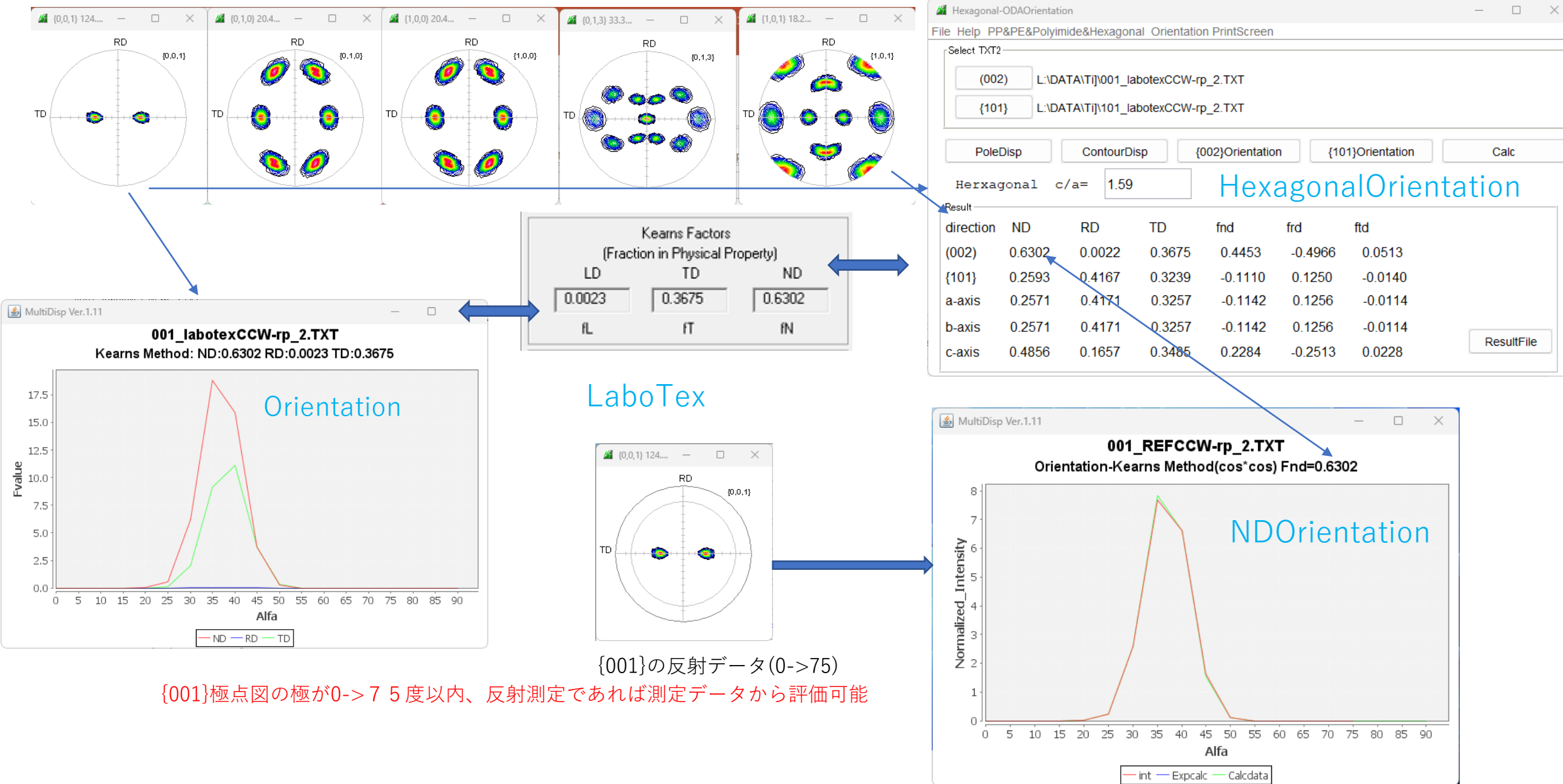